В лекциях по дисциплине «Теоретические основы электротехники» (ТОЭ) рассматриваются теоретические вопросы и даются сведения описательного характера, значительно меньше внимания уделяется применению полученных знаний для решения задач, связанных с использованием методов расчета параметров и режимов работы электрических цепей.

Настоящее практическое занятие посвящено расчету электрических процессов, происходящих в длинной линии при разомкнутой и короткозамкнутой на конце линии нагрузки.

В начале практического занятия даются теоретические сведения и основные формулы, необходимые для решения задачи по нахождению распределения напряжения и тока в режимах разомкнутой и короткозамкнутой на конце линии. В конце приведен справочный материал, который используется при решении задачи.

# **Тема: РАСПРЕДЕЛЕНИЯ НАПРЯЖЕНИЯ И ТОКА ВДОЛЬ ЛИНИИ В РЕЖИМЕ ХОЛОСТОГО ХОДА, КОРОТКОГО ЗАМЫКАНИЯ И СОГЛАСОВАННОЙ НАГРУЗИ**

## **Цель занятия:**

Овладение методикой определения распределения напряжения и тока в режиме холостого хода, короткого замыкания и согласованной нагрузки.

## **Порядок выполнения практической работы**

1. Ознакомиться с алгоритмом расчета распределения напряжения и тока в режиме холостого хода, короткого замыкания и согласованной нагрузки.

2. Выполнить индивидуальные задания и оформить отчет в соответствии с едиными требованиями к оформлению текстовых и графических документов.

## **Указания к выполнению индивидуальных заданий**

В заданиях каждый студент после ознакомления с теоретическим материалом должен решить задачу в соответствии с номером своего варианта (таблица 1). Номер варианта соответствует номеру в списке группы (См. Microsoft Teams – Теоретические основы электротехники – Файлы - Список группы для выбора варианта индивидуального задания по практическому занятию). Номер варианта индивидуального задания соответствует порядковому номеру студента в списке группы.

Отчёт по практической работе должен содержать решение задачи (образец оформления решения задачи приведен в Приложении 1).

Отчёт оформляют на листе формата А4 (по возможности с использованием оформления ПЭВМ).

# Таблица 1

Исходные данные для расчета распределения напряжения и тока в режиме холостого хода и короткого замыкания.

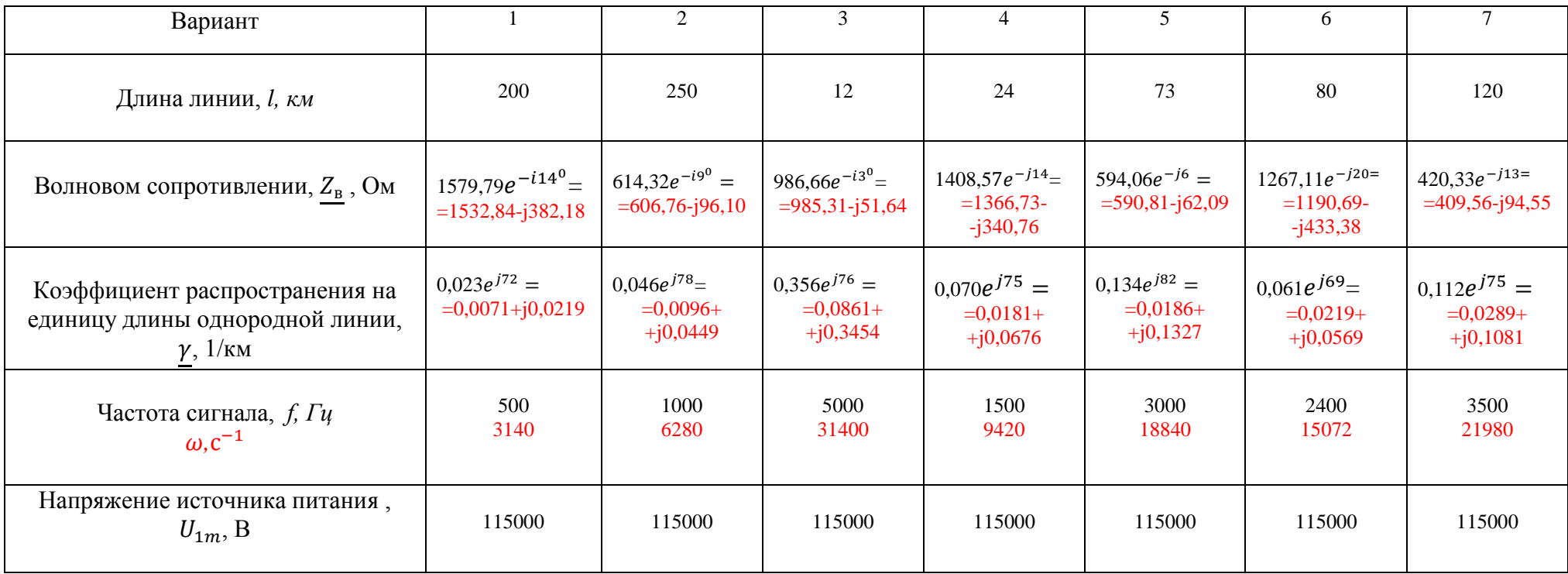

Продолжение таблицы 1

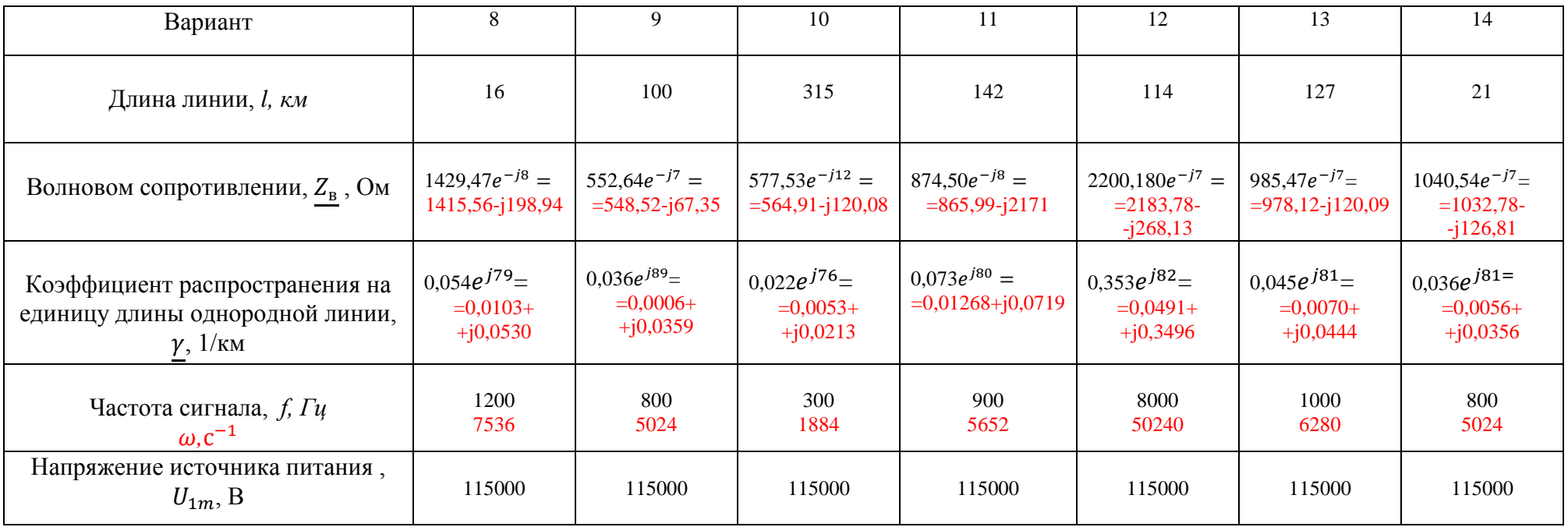

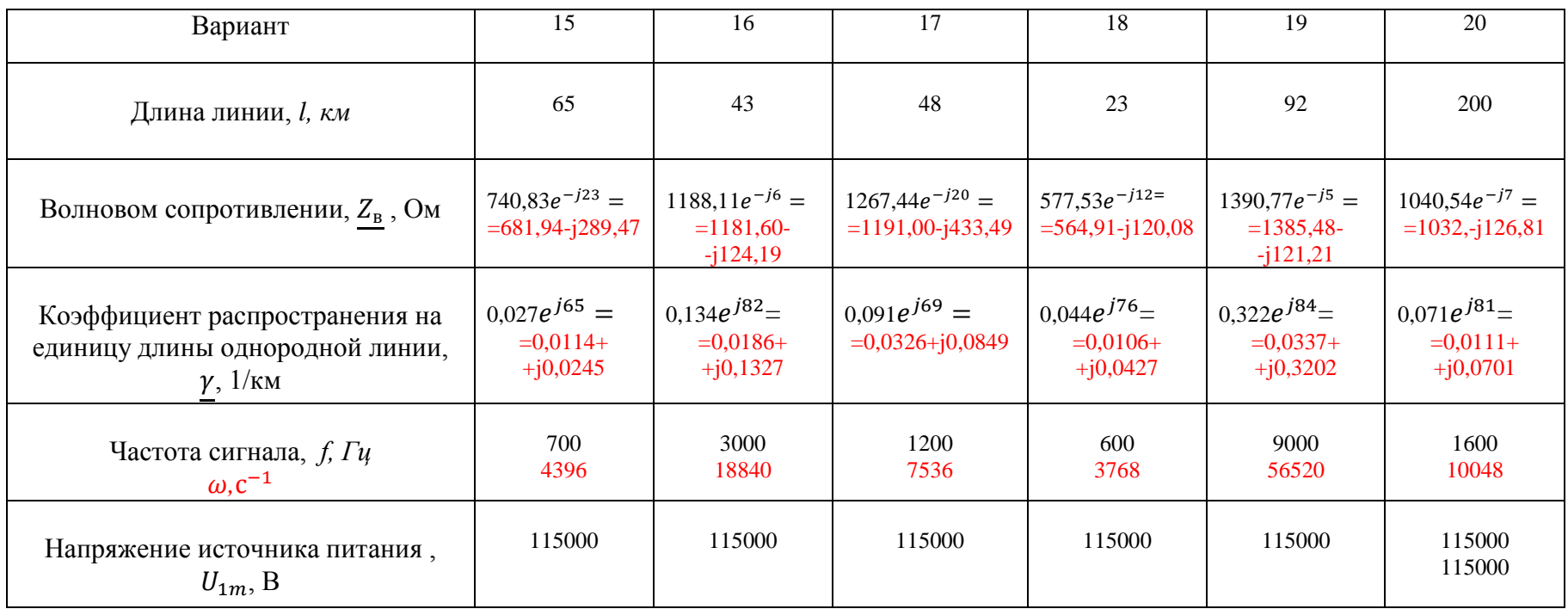

# **I. РАСПРЕДЕЛЕНИЯ НАПРЯЖЕНИЯ И ТОКА В РЕЖИМЕ ХОЛОСТОГО ХОДА, КОРОТКОГО ЗАМЫКАНИЯ И СОГЛАСОВАННОЙ НАГРУЗКИ**

Распределение напряжения и тока в линии зависит зависеть как от собственных параметров линии  $\gamma$ ,  $Z_{\text{B}}$  и геометрических размеров линии *l*, которая является функцией длины электромагнитной волны  $\lambda$ , так и от характера нагрузки  $Z_H$  (режима работы линии).

Рассмотрим предельные режимы работы линии, когда линия разомкнута на конце, либо замкнута накоротко.

*Линия разомкнута на конце, т. е. когда нагрузочное сопротивление бесконечно велико.*

Бегущая волна, дойдя до конца разомкнутой на конце линии, отражается и двигается обратно к генератору. Таким образом, в линии распространяются две бегущие волны: одна — падающая — движется от генератора к концу линии, а другая — отраженная движется в обратном направлении. В результате взаимодействия падающих и отражённых волн в линии образуются стоячие волны.

На рисунке1 показано сложение падающей и отраженной волн напряжения, для некоторого момента времени, в разомкнутой линии.

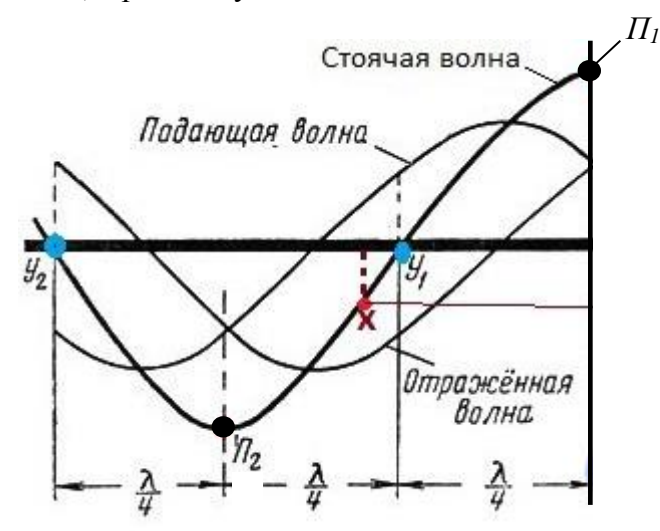

Рис. 1. К пояснению процесса образования стоячих волн

Эти волны проявляются наличием в линии максимумов (пучностей  $\Pi_1\Pi_2$ ) напряжения, а также их нулевых значений (узлов  $y_1, y_2$ ).

Характер распределения напряжения вдоль линии при стоячей волне не изменяется с течением времени. В разные моменты времени изменяется только величина напряжения в каждом сечении линии.

На рис.2 показано распределение напряжения вдоль разомкнутой линии для нескольких различных моментов времени на протяжении нескольких полупериодов.

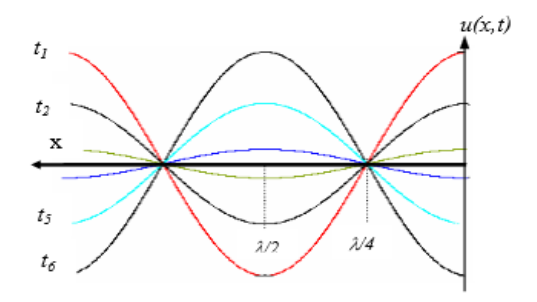

Рис. 2. Изменение напряжения вдоль линии, разомкнутой на конце, для различных моментов времени

Кривая  $t_1$  (красная линия) соответствует фазе, когда напряжение в линии наибольшее. Далее напряжение становится всё меньше и меньше (кривые  $t_2, t_3$ ). Затем напряжение во всей линии становится равным нулю. Затем оно меняет знак и начинает возрастать (кривые $t_4$ ,  $t_5$ ,  $t_6$ ). Через полпериода после начала процесса напряжение снова достигает амплитудного значения, но с обратным знаком. В каждом сечении линии напряжение колеблется по синусоидальному закону. Для пучностей амплитуда наибольшая, равная двойной амплитуде бегущей волны, для других сечений она меньше, и, наконец, для узлов она равна нулю.

Все сказанное относится и к току, но в стоячей волне узлы тока получаются там, где пучности напряжения, а пучности тока находятся в узлах напряжения. Иначе говоря, стоячая волна тока сдвинута на 1/4λ или 90° относительно стоячей волны напряжения. Графически это изображено на рисунке 3 двумя кривыми. Кривая тока дана штриховой линией, а кривая напряжения — сплошной линией.

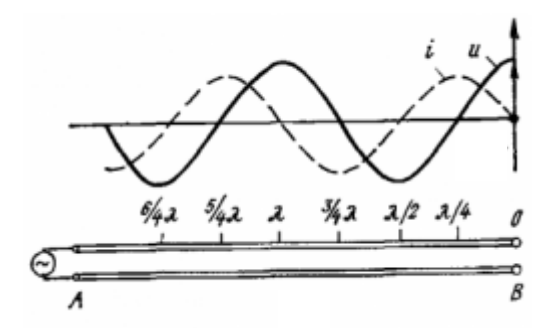

Рис. 3. Распределение токов и напряжений в длинной линии разомкнутой на конце

Отношение напряжения к току – U/I в каждом сечении линии, так и на её концах будет определять входное сопротивление линии.

Входным сопротивлением линии называется такое сосредоточенное сопротивление, подключение которого вместо линии к зажимам генератора не изменит режим работы последнего.

Для анализа функциональной зависимости входного сопротивления линии от её параметров ( $\underline{Z}_{\text{\tiny B}}$ ,  $\gamma$ , l) и нагрузки ( $\underline{Z}_{\text{\tiny H}}$ ) воспользуемся схемой замещения однородной длинной линии при отсчете координаты (*х)* от начала линии (рис 4), для которой уравнения передачи имеют вид:

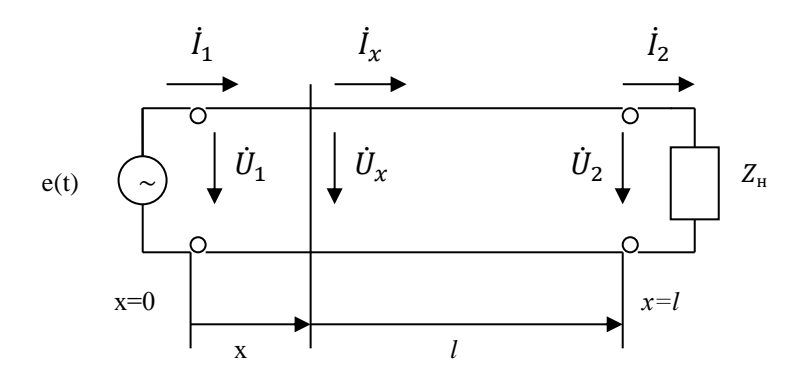

Рис. 4. Схема замещения однородной длинной линии при отсчете координаты (*х)* от начала линии

$$
\begin{cases} \n\dot{U}_1 = \dot{U}_2 \operatorname{ch} \underline{\gamma} l + \dot{I}_2 \underline{Z}_s \operatorname{sh} \underline{\gamma} l \\ \n\dot{I}_1 = \dot{I}_2 \operatorname{ch} \underline{\gamma} l + \frac{\dot{U}_2}{\underline{Z}_s} \operatorname{sh} \underline{\gamma} l \n\end{cases}
$$

Тогда выражение для входного сопротивления отрезка линии  $Z_{ex}$  с волновым сопротивлением  $\underline{Z}_g$  нагруженного на сопротивление нагрузки  $\underline{Z}_n$  будет иметь следующий вид:

$$
\underline{Z}_{gx} = \frac{\dot{U}_1}{\dot{l}_1} = \frac{\dot{U}_2 \operatorname{ch} \underline{\gamma} l + \dot{l}_2 \underline{Z}_g \operatorname{sh} \underline{\gamma} l}{\dot{l}_2 \operatorname{ch} \underline{\gamma} l + \frac{\dot{U}_2}{\underline{Z}_g} \operatorname{sh} \underline{\gamma} l} = \frac{\dot{l}_2 \underline{Z}_u \operatorname{ch} \underline{\gamma} l + \dot{l}_2 \underline{Z}_g \operatorname{sh} \underline{\gamma} l}{\dot{l}_2 \operatorname{ch} \underline{\gamma} l + \frac{\dot{l}_2}{\underline{Z}_g} \operatorname{sh} \underline{\gamma} l} = \frac{\underline{Z}_u \operatorname{ch} \underline{\gamma} l + \underline{Z}_g \operatorname{sh} \underline{\gamma} l}{\operatorname{ch} \underline{\gamma} l + \frac{\underline{Z}_u}{\underline{Z}_g} \operatorname{sh} \underline{\gamma} l} =
$$
\n
$$
= \underline{Z}_B \frac{\underline{Z}_u \operatorname{ch} \underline{\gamma} l + \underline{Z}_g \operatorname{sh} \underline{\gamma} l}{\underline{Z}_B \operatorname{ch} \underline{\gamma} l + \underline{Z}_g \operatorname{sh} \underline{\gamma} l} \cdot (2)
$$

После деления числителя и знаменателя выражение (2) на  $Z<sub>s</sub>$ ch  $\gamma l$  получим

$$
\underline{Z}_{gx} = \underline{Z}_B \frac{\frac{\underline{Z}_H}{\underline{Z}_g} + th\underline{Y}l}{1 + \frac{\underline{Z}_H}{\underline{Z}_g} th\underline{Y}l} \ . \ (3)
$$

Анализ выражения (3) показывает, что входное сопротивление является функцией параметров линии  $\gamma$  и  $\underline{Z}_{\beta}$ , её длины  $l$  и сопротивления нагрузки  $\underline{Z}_{\mu}$  и определяется гиперболическим тангенсом комплексного аргумента yl.

Рассмотрим некоторые частные режимы работы длинной линии, при этом будем рассматривать длинную линию, у которой первичные параметры  $R_o = 0$  и  $G_o = 0$ , т.е. имеет место линия без потерь ( $\alpha$ =0). Такая идеализация справедлива для коротких по длине линий, работающих на сверхвысоких частотах, где выполняются условия  $R_0 \ll \omega L_0$ и  $G_0 \ll \omega C_0$  и резистивными сопротивлением  $R_0$  и проводимостью  $G_0$  можно пренебречь по сравнению с сопротивлением индуктивности  $\omega L_o$  и проводимостью емкости  $\omega C_o$  в линии.

Если учесть, что коэффициент распространения линии без потерь равен

$$
\underline{\gamma} = \alpha + j\beta = j\beta = j\omega\sqrt{L_o C_o}, (4)
$$

а связь между гиперболическими и тригонометрическими функциями выражается следующими математическими соотношениями: ch  $\gamma l = \cos \beta l$ ; sh  $\gamma l = j \sin \beta l$  и th $\gamma l = t g \beta l$ , то уравнения передачи (1), примет вид:

$$
\begin{cases} \n\dot{U}_1 = \dot{U}_2 \cos\beta l + j\dot{I}_2 \underline{Z}_\beta \sin\beta l \\ \n\dot{I}_1 = \dot{I}_2 \cos\beta l + j\frac{\dot{U}_2}{Z_\beta} \sin\beta l \n\end{cases}
$$
, (5)

и выражение (3) можно переписать в виде:

$$
\underline{Z}_{\beta x} = \underline{Z}_{\beta} \frac{\underline{Z}_{\mu} + j \underline{Z}_{\beta} \text{tg} \frac{2\pi}{\lambda} l}{\underline{Z}_{\beta} + j \underline{Z}_{\mu} \text{tg} \frac{2\pi}{\lambda} l}.
$$
 (6)

В режиме разомкнутой на конце линии, входное сопротивление будет равно

$$
\underline{Z}_{\text{B}x\text{ xx}} = -j\underline{Z}_{\text{B}}ctg\frac{2\pi}{\lambda}l,\text{ (7)}
$$

т.е. носит периодический характер (наличие периодической функции  $tg \frac{2\pi}{\lambda}l$ ) и имеет реактивный характер (множитель - ) и вследствие разности фаз между током и напряжением, может быть индуктивным  $(X_L)$  или емкостным  $(X_C)$  в зависимости от знака фазового сдвига между током и напряжением.

На рисунке 5 представлен характер изменения входного сопротивления разомкнутой на конце линии при изменении электрической длины линии.

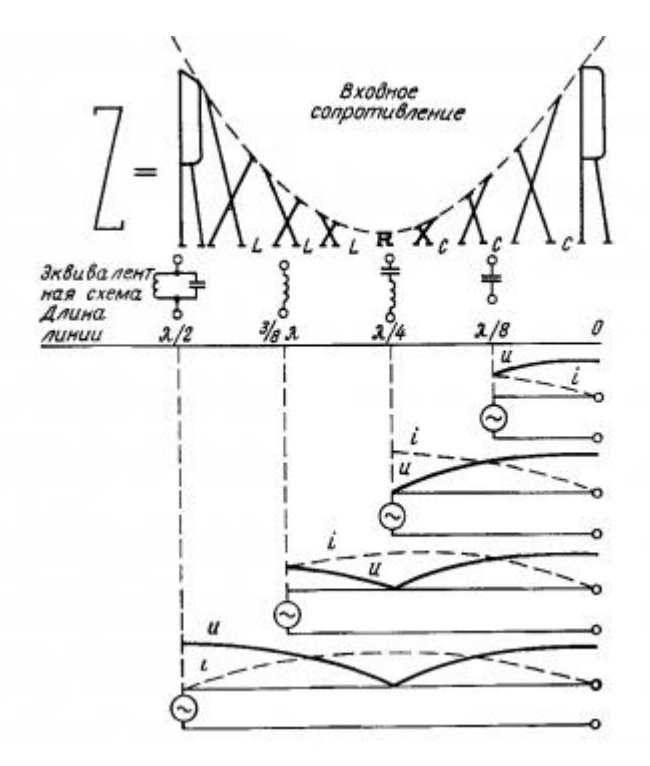

Рис. 5. Изменение величины и характера входного сопротивления разомкнутой длинной линии  $(\alpha > 0)$  при изменении её электрической длины

На конце линии (см. рис. 5) наблюдается нулевой уровень тока и максимальный уровень напряжения. Это означает, что входное сопротивление линии равно бесконечности.

Начиная с конца линии (см. рис. 5) начинает убывать емкостная составляющая входного сопротивления -  $X_c$ , которая достигает наименьшего значения на расстоянии 1/4 λ от конца линии. Но здесь ей противостоит столь же малая индуктивная составляющая входного сопротивления -  $X_L$ , возникающая в следующем участке  $1\backslash 4\lambda$ длины линии. На расстоянии, равном λ/4 длины линии от конца линии (см. рис. 5)**,** напряжение равно нулю, а ток максимален. Это означает, что в этой точке входное сопротивление линии равно нулю. На расстоянии 1/4λ от конца разомкнутой на конце линии, линия представляет собой последовательный контур.

На отрезке линии между 1/4λ и 1/2λ индуктивная составляющая входное сопротивление увеличивается и в точке 1/2λ входное сопротивление снова становится равным бесконечности. В этой точке линия представляет собой параллельный колебательный контур. Далее изменение входного сопротивления повторяется и в зависимости от своей длины разомкнутая двухпроводная линия (фидер) настраивается или как емкость, или как индуктивность подобно последовательному либо параллельному резонансному контуру.

Сдвиг фаз на 90° между током и напряжением при стоячей волне показывает, что в линии происходит колебание энергии, сходное с колебательным процессом в замкнутом колебательном контуре. Когда напряжение в линии наибольшее, а ток равен нулю, то вся энергия сосредоточена в электрическом поле. Через четверть периода напряжение равно нулю, а ток имеет наибольшее значение, и вся энергия сосредоточена в магнитном поле. Еще через четверть периода энергия снова возвратится в электрическое поле и процесс колебания энергии повторится.

*Линия короткозамкнута на конце, т. е. когда нагрузочное сопротивление бесконечно мало.*

В короткозамкнутой линии стоячая волна напряжения сдвинута на 1/4λ или 90° относительно стоячей волны тока. Графически это изображено на рисунке 6 двумя кривыми.

В случае короткозамкнутой на конце линии, входное сопротивление будет равно

$$
\underline{Z}_{\text{BX K3}} = j \underline{Z}_{\text{B}} t g \frac{2\pi}{\lambda} l, (8)
$$

т.е. имеет чисто реактивный характер (множитель +j) и носит периодический характер (наличие периодической функции *tg* 2  $\frac{2\pi}{\lambda}l$ 

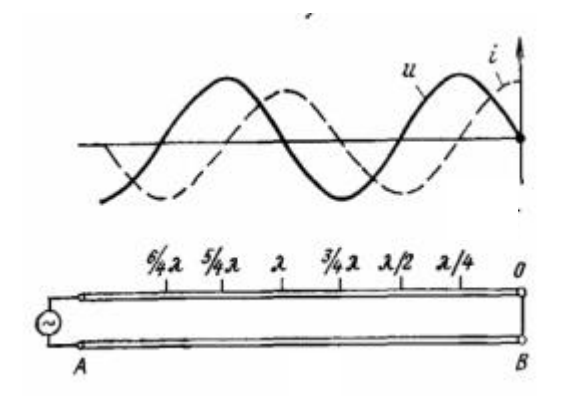

Рис. 6. Распределение токов и напряжений в длинной линии короткозамкнутой на конце

На рисунке 7 представлен характер изменения входного сопротивления короткозамкнутой линии при изменении электрической длины линии.

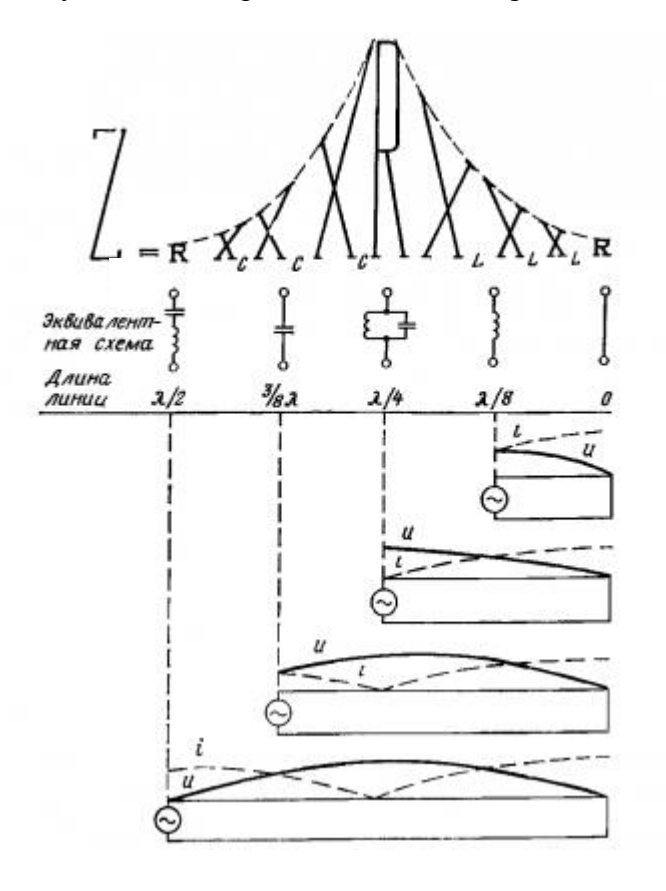

Рис. 7. Изменение величины и характера входного сопротивления короткозамкнутой длинной линии  $(\alpha > 0)$  при изменении её длины

В точке В на конце линии (см. рис. 6) наблюдается нулевой уровень напряжения и максимальный уровень тока (пучность тока). Это означает, что на конце линии входное сопротивление линии  $Z_{\text{B}x} = 0$ .

Начиная с закороченного конца линии (см. рис. 7) начинает возрастать индуктивная составляющая входного сопротивления -  $X_L$ , которая достигает наибольшего значения на расстоянии 1/4 λ от конца линии. Но здесь ей противостоит столь же большая емкостная составляющая входного сопротивления -  $X_c$ , возникающая в следующем участке  $1\backslash 4\lambda$ длины линии.

На расстоянии, равном λ/4 электрической длины линии от точки В (см. рис. 6)**,** ситуация обратная, т. е. напряжение максимально, а ток равен нулю

На расстоянии 1/4λ от конца закороченной линии, линия представляет собой параллельный контур и полное сопротивление линии в этой точке становится равным бесконечности.

На отрезке линии между 1/4λ и 1/2λ емкостная составляющая входное сопротивление уменьшается до нуля и в точке 1/2λ входное сопротивление становится равным нулю. В этой точке линия представляет собой последовательный колебательный контур. Далее изменение входного сопротивления повторяется и в зависимости от своей длины короткозамкнутая двухпроводная линия (фидер) настраивается или как индуктивность, или как емкость подобно последовательному либо параллельному резонансному контуру.

Также как и линии разомкнутой на конце, в короткозамкнутой линии, сдвиг фаз на 90° между током и напряжением при стоячей волне показывает, что в линии происходит колебание энергии, сходное с колебательным процессом в замкнутом колебательном контуре. Когда напряжение в линии наибольшее, а ток равен нулю, то вся энергия сосредоточена в электрическом поле. Через четверть периода напряжение равно нулю, а ток имеет наибольшее значение, и вся энергия сосредоточена в магнитном поле. Еще через четверть периода энергия снова возвратится в электрическое поле и процесс колебания энергии повторится.

Эти свойства двухпроводной линии (фидера) позволяют использовать их как резонансные элементы в колебательных контурах, фильтрах и согласующих устройствах. Отрезки линии, представляющие собой эквиваленты индуктивности, ёмкости или колебательного контура, могут иметь длину менее 1/4λ. Это позволяет подбором длины линии получить необходимую индуктивность или ёмкость. Например, нужную индуктивность можно получить из короткозамкнутой линии длиной меньше 1/4λ, а из разомкнутой линии длиной менее 1/4λ можно получить необходимую ёмкость. Замкнутая линия длиной 1/4λ представляет собой параллельный колебательный контур, а эта же разомкнутая линия превратится в последовательный колебательный контур. На рисунках 5 и 7 представлены разные возможности использования разомкнутой или короткозамкнутой линии в качестве согласующего элемента.

# **II. АЛГОРИТМ РАСЧЕТА РАСПРЕДЕЛЕНИЯ НАПРЯЖЕНИЯ И ТОКА В РЕЖИМЕ ХОЛОСТОГО ХОДА, КОРОТКОГО ЗАМЫКАНИЯ И СОГЛАСОВАННОЙ НАГРУЗКИ**

#### **Исходные данные.**

По заданным вторичным параметрам однородной длинной линии длиной *l* км, волновом сопротивлении  $Z_{\text{\tiny B}}$  [Ом], коэффициенте распространения однородной линии  $\frac{\gamma}{\gamma} [^1/\mathrm{_{KM}}]$ и частоте $f$ [Гц] (см. таблицу 1 «Исходные данные для расчета распределения напряжения и тока в режиме холостого хода и короткого замыкания»)

1. Построить эпюры распределения напряжения и тока вдоль линии для случаев короткого замыкания, холостого хода и согласованной нагрузки, если линейное напряжение источника питающего линию изменяется по закону  $u(t) = U_{1m} \sin \omega t$ , где

 $U_{1m} = 115000 \text{ B}.$ 

2. Определить, при какой частоте в заданной линии будет укладываться одна четверть волны  $(l = \frac{\lambda}{l})$  $\frac{\pi}{4}$ ).

## **Решение:**

## *1. Распределение напряжения и тока вдоль линии при холостом ходе.*

Для анализа распределение напряжения и тока вдоль лини будем использовать схему замещения длинной линии

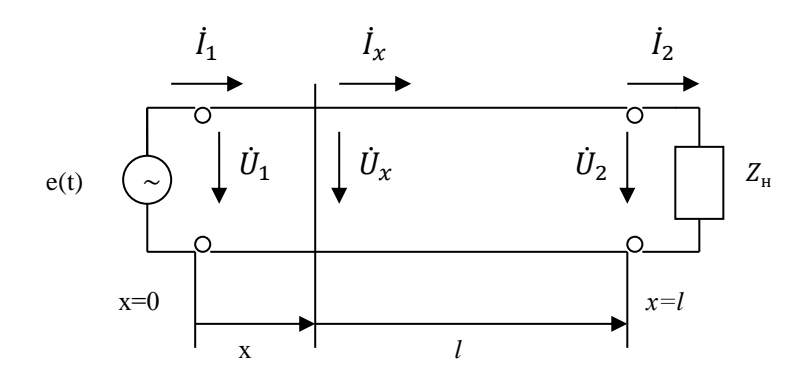

Схема замещения длинной линии

Воспользуемся уравнениями передачи однородной длинной линии для комплексных значений напряжения  $\dot{U}_\chi\;$  и тока  $\dot{I}_\chi\;$  с использованием гиперболических функций для ֦ произвольного сечения линии *x* через комплексные действующие значения напряжения  $\dot{\mathit{U}}_1$  и тока  $\dot{\mathit{l}}_1$  в начале линии при отсчете координаты *х* от начала линии будут иметь вид: ֦

$$
\begin{cases} \n\dot{U}_x = \dot{U}_1 \operatorname{ch} \underline{\gamma} x - \dot{I}_1 \underline{Z}_B \operatorname{sh} \underline{\gamma} x \\ \n\dot{I}_x = \dot{I}_1 \operatorname{ch} \underline{\gamma} x - \frac{\underline{U}_1}{\underline{Z}_B} \operatorname{sh} \underline{\gamma} x \n\end{cases} (1)
$$

Подставив в выражения (1) вместо комплексных действующих значений напряжения  $\dot{U}_1$  и тока  $\dot{l}_1$  в начале линии комплексные действующие значения напряжения ֦֧  $\dot{\emph{U}}_{10}$  и тока  $\dot{\emph{I}}_{10}$  в начале линии при холостом ходе, будем иметь ֦

$$
\begin{cases} \n\dot{U}_x = \dot{U}_{10} \operatorname{ch} \underline{\gamma} x - \dot{I}_{10} \underline{Z}_{\text{B}} \operatorname{sh} \underline{\gamma} x \\ \n\dot{I}_x = \dot{I}_{10} \operatorname{ch} \underline{\gamma} x - \frac{\dot{U}_{10}}{\underline{Z}_{\text{B}}} \operatorname{sh} \underline{\gamma} x \n\end{cases} (2)
$$

Определяем действующее значение тока в начале линии для разомкнутой на конце линии

$$
\dot{I}_{10} = \frac{\dot{U}_{10}}{\underline{Z}_{10}}, \, A
$$

где  $\dot{U}_{10}\!=\!|U_{10}|e^{j\psi_{1u}}|U_{10}|e^{j\psi_{1u}}\!|$  – действующее значение напряжения в начале линии при  $\psi_{1u}$ = 0, равно  $|U_{10}| = \frac{115000}{\sqrt{2}}$  = 66500, B; √3

 $Z_{10} = Z_{B X,XX} = \frac{Z_B}{t_{B X}}$  $\frac{\Delta B}{\epsilon h \gamma l}$ , Ом - входное сопротивление линии в режиме холостого хода.

Для сечений линии с координатами *0; l/4; l/2; 3l/4; l* км, отсчитываемых от её начала определяем  $\gamma$ х; sh $\gamma$ х; и ch $\gamma$ х, которые входят в выражения (1), при этом учитывая

формулы для тригонометрических и гиперболических функций комплексного переменного  $\gamma = \alpha + j\beta$ :

$$
sh\chi l = sh(\alpha + j\beta)l = sh(\alpha l + j\beta l) = sh\alpha l \cos\beta l + j \text{ ch} \alpha l \sin\beta l;
$$
  

$$
ch\gamma l = ch(\alpha + j\beta)l = ch\alpha l \cos\beta l + j \sin \alpha l \sin \beta l.
$$

Результаты расчетов сводим в таблицу 1.

Таблица 1

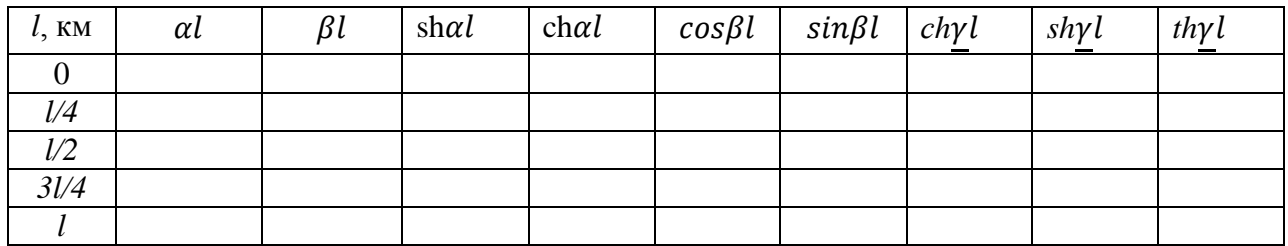

#### Полезная информация.

При численных расчета гиперболического тангенса thyl от комплексного числа  $(\gamma l = \alpha l + j \beta l)$  можно воспользоваться другим известным соотношением между гиперболическими и тригонометрическими функциями, а именно

$$
th\underline{v}l = th(\alpha l \pm j\beta l) = \frac{sh2\alpha l \pm j\sin 2\beta l}{ch2\alpha l + \cos 2\beta l}.
$$

Для сечений линии с координатами 0;  $1/4$ ;  $1/2$ ;  $31/4$ ; 1 км, отсчитываемых от её начала определяем sh2al, ch2al, sin2 $\beta$ l и cos 2 $\beta$ l, воспользовавшись таблицами «Круговых, показательных и гиперболических функций» (Приложение 2).

**Примечание:** В случае если комплексное число, например,  $\gamma l = 2\alpha l + j2\beta l =$  $= 0.4 + j46.54$ , имеет численное значение мнимой части ( $j46.54$ ) больше  $2\pi$  радиан, то для того чтобы вычислить численное значение периодических функций  $cos2\beta l$  или  $sin2\beta l$ необходимо воспользоваться равенствами

 $cos(\alpha + 2k\pi) = cos\alpha$ 

 $\overline{u}$ 

 $sin(\alpha + 2k\pi) = sin\alpha$ ,

где k- целое число периодов периодических функций косинус и синус. Тогда численное значение периодических функций косинус и синус будут равны

 $cos 2Bl = cos 46.54 = cos (46.54 - 7.6.28) = cos 2.58 = -0.83$ 

 $\boldsymbol{u}$ 

$$
sin2\beta l = sin46,54 = sin(46,54 - 7.6,28) = sin2,58 = 0,55.
$$

По найденным гиперболическим и тригонометрическим функциями sh2αl, ch2αl,  $sin2\beta l$  и  $cos$   $2\beta l$  определяется гиперболический тангенс thyl. Результаты расчетов сводим в ниже приведенную таблицу.

Таблина

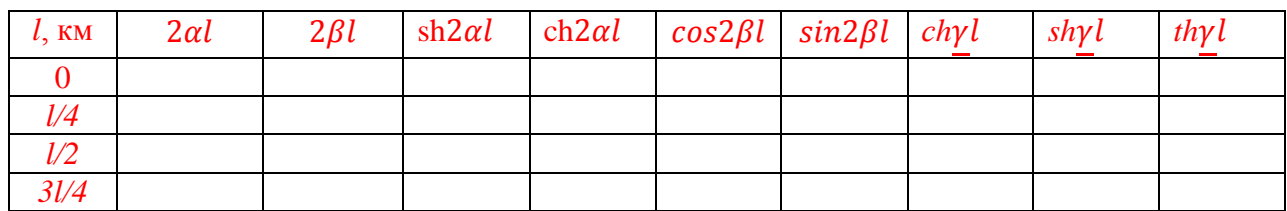

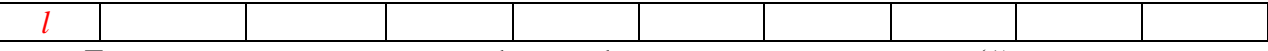

Для найденных значений  $\gamma x$ ; sh $\gamma x$ ; и ch $\gamma x$ , используя выражения (1), определяем напряжение и ток в сечениях линии  $x = 0$ ; 25; 50; 75 и 100 км.

Результаты расчетов сводим в таблицу 2.

Таблица 2

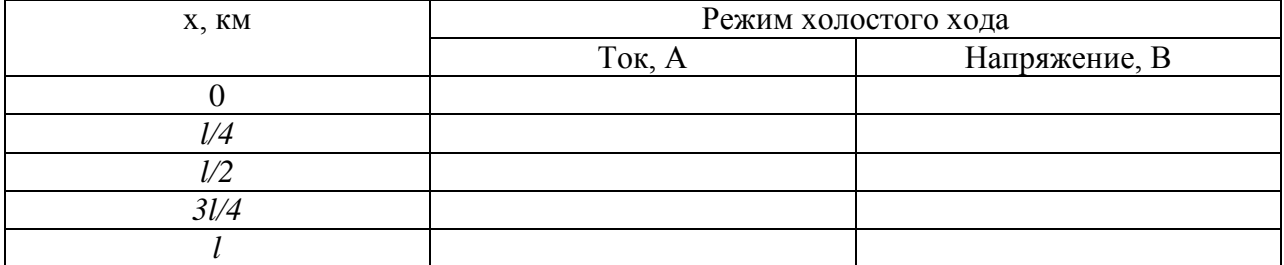

По данным расчетов строим эпюры распределения действующих значений напряжения и тока вдоль линии при холостом ходе (рис. 1).

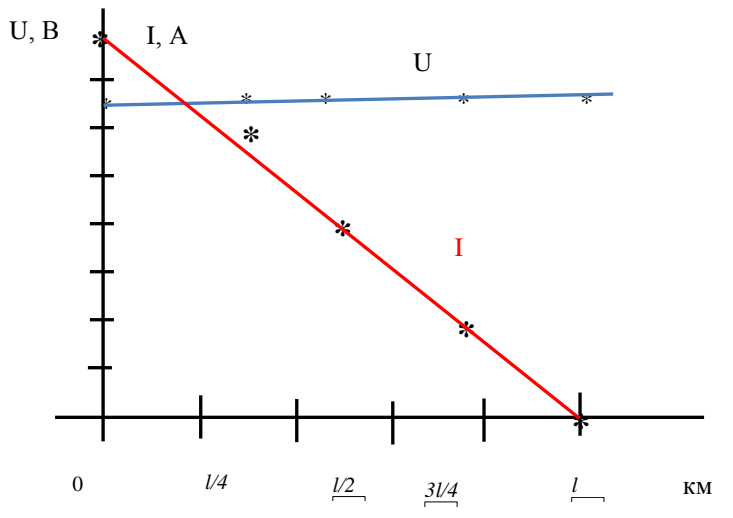

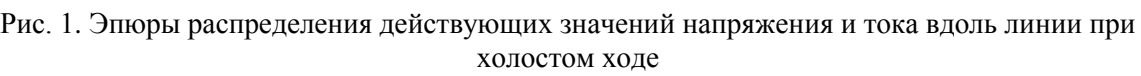

## *2. Распределение тока и напряжения вдоль линии при коротком замыкании.*

По аналогии определяем распределение тока и напряжения вдоль линии при коротком замыкании.

Определяем действующее значение тока в начале линии для короткого замыкания в линии

$$
\dot{I}_{1\kappa} = \frac{\dot{U}_{1\kappa}}{\underline{Z}_{1\kappa}}, A
$$

где  ${\dot U}_{1\text{\tiny K}}\!=\!|U_{1\text{\tiny K}}|e^{j\psi_{1u}}|U_{10}|e^{j\psi_{1u}}\!|$  – действующее значение напряжения в начале линии при  $|\psi_{1u}$ = 0, равно  $|U_{1k}| = \frac{115000}{\sqrt{2}}$  $\frac{3000}{\sqrt{3}}$  = 66500, B;

 $Z_{1\text{k}} = Z_{\text{BX,K3}} = \frac{\ddot{U}_{1\text{k}}}{l}$  $\frac{J_{1\text{k}}}{I_{1\text{k}}} = \underline{Z}_{\text{B}}$ th $\underline{Y}$ l, Ом - входное сопротивление линии в режиме короткого замыкания.

По выражениям (1), для принятых сечений с координатами  $x = 0$ ; 25; 50; 75 и 100 км, отсчитываемых от её начала, х (см. табл. 1) определяем напряжение и ток.

Вычисленные значения токов и напряжений при коротком замыкании линии сводим в таблицу 3, а построенные по результатам вычислений эпюры распределения токов и напряжений вдоль линии приведены на рисунке 2.

## Таблина 3

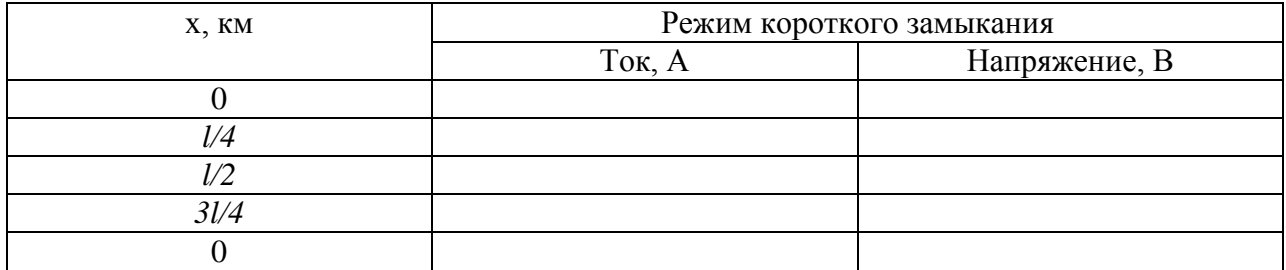

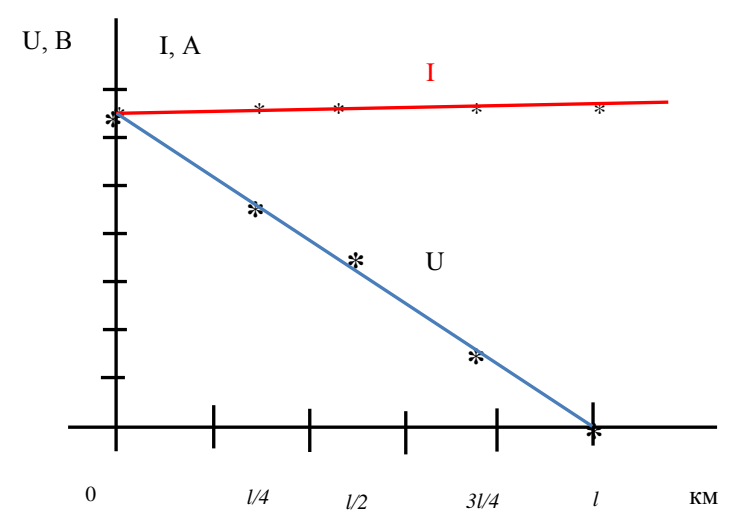

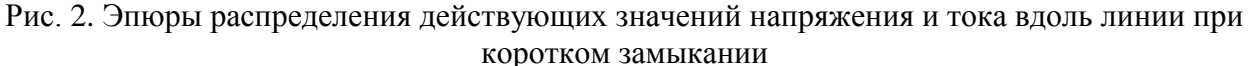

3. Распределение токов и напряжений вдоль линии при согласованной нагрузке. Распределение токов и напряжений вдоль линии при согласованной нагрузке

 $(\underline{Z}_{\text{H}} = \underline{Z}_{\text{B}})$ , определяется аналогично режимам холостого хода и короткого замыкания.

Особенность данного режима является то, что в любом сечении линии входное сопротивление её остается постоянным и равным волновому

$$
\underline{Z}_{\scriptscriptstyle{\mathbf{B}}\scriptscriptstyle{\mathbf{X}}} = \underline{Z}_{\scriptscriptstyle{\mathbf{B}}} \ \ . \ \ \mathrm{O}_{\scriptscriptstyle{\mathbf{M}}}
$$

Ток в начале линии, нагруженной на  $Z_H = Z_B$ , будет равен

$$
\dot{I}_1 = \frac{\dot{U}_1}{\underline{Z}_B} \cdot A
$$

По выражениям (1) находим значение напряжения и тока в сечениях с координатами  $x = 0$ ; 25; 50; 75 и 100 км, принятых ранее (см. табл. 1). Вычисленные значения токов и напряжений сведены в таблицу 4.

Таблина 4

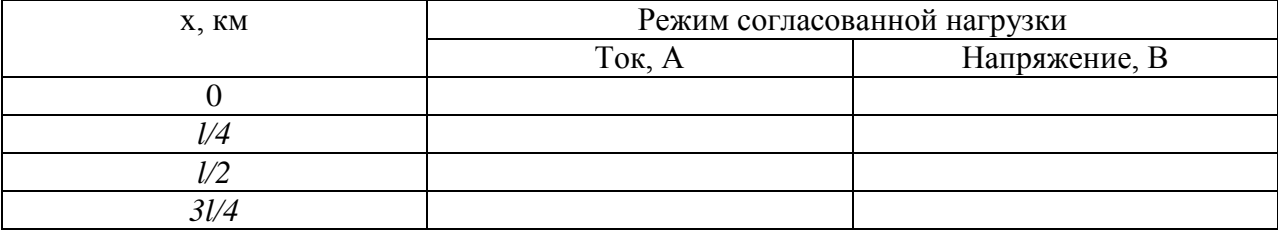

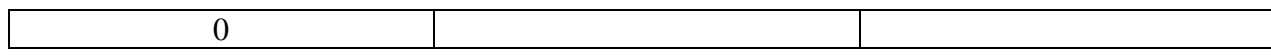

На рисунке 3 приведены эпюры распределения действующих значений тока и напряжения вдоль линии, работающей в режиме согласованной нагрузки.

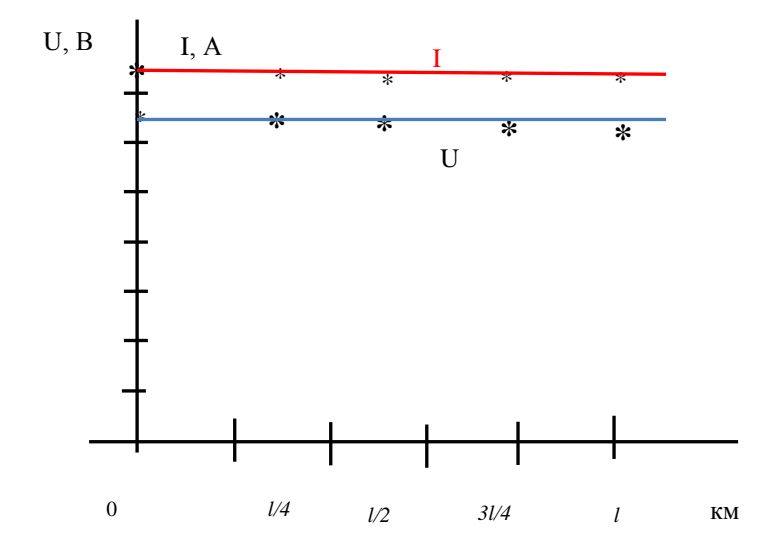

Рис. 3. Распределения действующих значений напряжения и тока вдоль линии при согласованной нагрузке

4. Определение частоты, при которой в заданной линии будет укладываться одна четверть волны, т.е.  $l = \frac{\lambda}{4}$  или  $\lambda = 4$  l.

Для этого используем соотношения:

$$
\lambda = \frac{2\pi}{\beta}
$$

 $\overline{\mathbf{M}}$ 

$$
\mathcal{V}_{\Phi} = \frac{\omega}{\beta} = \frac{2\pi f}{\beta} = \frac{2\pi f}{\frac{2\pi}{\lambda}} = f\lambda
$$

Откуда

$$
f = \frac{v_{\phi}}{\lambda}
$$

или при длине волны, равной  $\lambda = 4l$  имеем

$$
f = \frac{v_{\phi}}{\lambda} = \frac{v_{\phi}}{4l}, \frac{1}{c}
$$

где  $v_{\phi} = 300000 \text{ KM}/c -$  скорость электромагнитной волны в вакууме.

Приложение 1

# Образец формы титульного листа отчета по практическому занятию и содержание пунктов отчета

Министерство науки и высшего образования Российской Федерации

Федеральное государственное бюджетное образовательное учреждение высшего образования «Уральский государственный горный университет»

Кафедра Электротехники

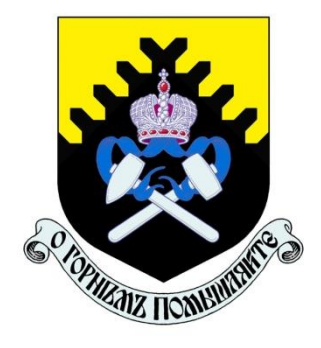

# **OTHET** по практическому занятию № по дисциплине «ТЕОРЕТИЧЕСКИЕ ОСНОВЫ ЭЛЕКТРОТЕХНИКИ» TEMA:

(наименование темы)

Студент(ка) гр.

Дата выполнения практического занятия

Преподаватель

Екатеринбург  $202$ <sub>—</sub>

# **Исходные данные:**

По заданным вторичным параметрам однородной длинной линии длиной *l* км, волновом сопротивлении  $Z_{\scriptscriptstyle\rm B}$  Ом, коэффициенте распространения однородной линии  $\gamma$   $^1\!/\rm _{KM}$ и частоте *f* Гц (см. таблицу 1 «Исходные данные для расчета распределения напряжения и тока в режиме холостого хода и короткого замыкания») построить эпюры распределения напряжения и тока вдоль линии для случаев короткого замыкания, холостого хода и согласованной нагрузки, если напряжение источника питающего линию изменяется по закону u =  $U_{1m}$ sin  $\omega t$ , где  $U_{1m}$  = 115000 В.

Определить, при какой частоте в заданной линии будет укладываться одна четверть волны  $(l = \frac{\lambda}{4})$  $\frac{\pi}{4}$ ).

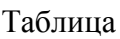

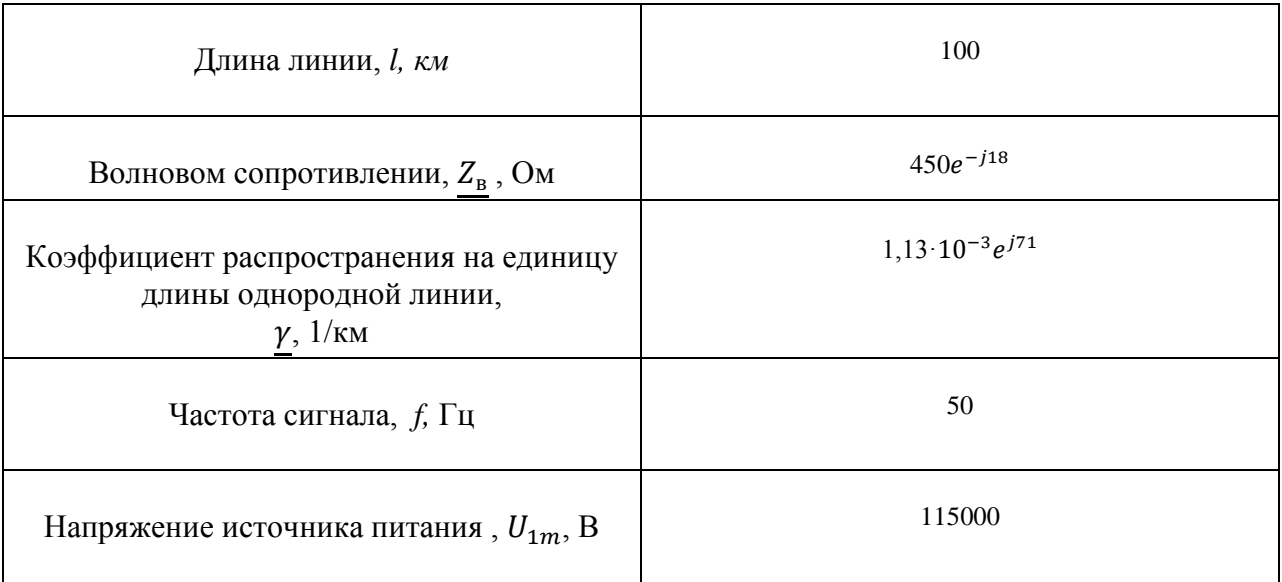

## **Решение:**

1. Найдем распределение напряжения и тока вдоль линии при холостом ходе.

Для анализа распределение напряжения и тока вдоль лини будем использовать схему замещения длинной линии

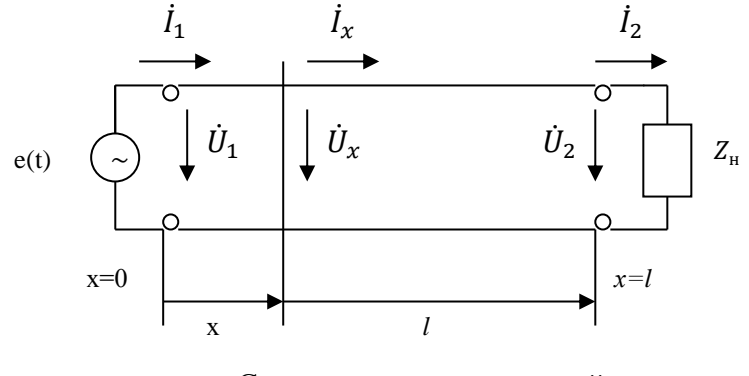

Схема замещения длинной линии

Воспользуемся уравнениями передачи однородной длинной линии для комплексных значений напряжения  $\dot{U}_\chi\;$  и тока  $\dot{I}_\chi\;$  с использованием гиперболических функций для ֦

произвольного сечения линии *x* через комплексные действующие значения напряжения  $\dot{\emph{U}}_{1}$  и тока  $\dot{\emph{I}}_{1}$  в начале линии при отсчете координаты *х* от начала линии будут иметь вид: ֦

$$
\begin{cases} \n\dot{U}_x = \dot{U}_1 \operatorname{ch} \underline{\gamma} x - \dot{I}_1 \underline{Z}_B \operatorname{sh} \underline{\gamma} x \\ \n\dot{I}_x = \dot{I}_1 \operatorname{ch} \underline{\gamma} x - \frac{\dot{U}_1}{\underline{Z}_B} \operatorname{sh} \underline{\gamma} x \n\end{cases} (1)
$$

Подставив в выражения (1) вместо комплексных действующих значений напряжения  $\dot{U}_1$  и тока  $\dot{l}_1$  в начале линии комплексные действующие значения напряжения ֦֧  $\dot{\emph{U}}_{\rm{10}}$  и тока  $\dot{\emph{I}}_{\rm{10}}$  в начале линии при холостом ходе, будем иметь ֦

$$
\begin{cases} \n\dot{U}_x = \dot{U}_{10} \cosh \underline{\gamma} x - \dot{I}_{10} \underline{Z}_{\text{B}} \sin \underline{\gamma} x \\ \n\dot{I}_x = \dot{I}_{10} \cosh \underline{\gamma} x - \frac{\dot{U}_{10}}{\underline{Z}_{\text{B}}} \sin \underline{\gamma} x \n\end{cases} (2)
$$

Определим действующее значение тока в начале линии при холостом ходе

$$
\dot{I}_{10} = \frac{\dot{U}_{10}}{\underline{Z}_{10}} = \frac{115000}{\sqrt{3 \cdot 4180e^{-j89}}} = 15.9 e^{j89}, \text{A}
$$

где  $\ddot{U}_{10} = |U_{10}| e^{j\psi_{1u}} |U_{10}| e^{j\psi_{1u}}$ , при  $\psi_{1u}$ = 0 равно  $|U_{10}| = \frac{115000}{\sqrt{2}}$  $\frac{3000}{\sqrt{3}}$  = 66500, B –

действующее значение напряжения в начале линии при холостом ходе;

 $Z_{10} = Z_{BXXX} = \frac{Z_B}{t_{B}}$  $\frac{\underline{Z}_{\text{B}}}{th_{\gamma}l} = \frac{450e^{-j18}\cdot0.994e^{j12}}{0.107e^{j71}}$  $\frac{10,994e^{jT}}{0,107e^{j71}}$  = 4180 $e^{-j89}$ , Ом - входное сопротивление линии

в режиме холостого хода.

Для сечений линии с координатами  $x = 0$ ; 25; 50; 75 и 100 км, отсчитываемых от её начала, определяем  $\gamma$ х; sh $\gamma$ х; и ch $\gamma$ х, которые входят в выражения (2).

Результаты расчетов сведены в таблицу 1

Таблица 1

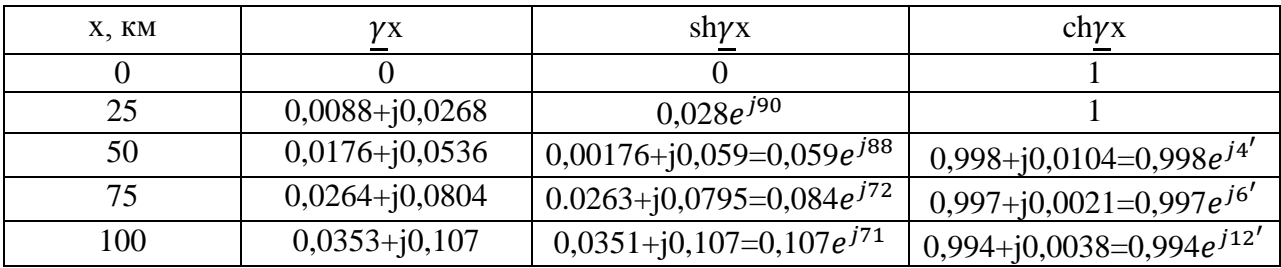

Определим напряжение и ток для сечения линии  $x = 25$  км

$$
\dot{U}_{25} = \dot{U}_{10} \text{ ch } \underline{\gamma} x - \dot{I}_{10} \underline{Z}_{B} \text{ sh } \underline{\gamma} x = 66500 \cdot 1 - 15,9 \ e^{j89} \cdot 450 e^{-j18} \cdot 0,028 e^{j90} = 66690 - j63,2 = 66700 e^{-j3'}, \text{ B}
$$

$$
\dot{I}_{25} = \dot{I}_{10} \text{ ch } \underline{\gamma} x - \frac{\dot{U}_{10}}{Z_B} \text{ sh } \underline{\gamma} x = 15,9 \ e^{j89} \cdot 1 - \frac{66500}{450 e^{-j18}} \cdot 0,028 e^{j90} = 1,818 + j11,83 = 11,9e^{j81}. \text{ A}
$$

Аналогично определяем напряжение и ток для остальных сечений линии. Результаты расчетов сведены в таблицу 2. По данным расчетов построены эпюры распределения действующих значений напряжения и тока вдоль линии при холостом ходе (рис. 1).

## Таблица 2

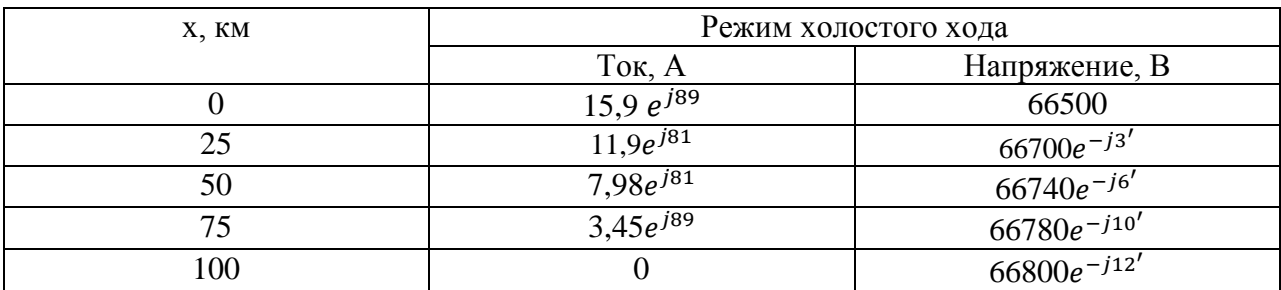

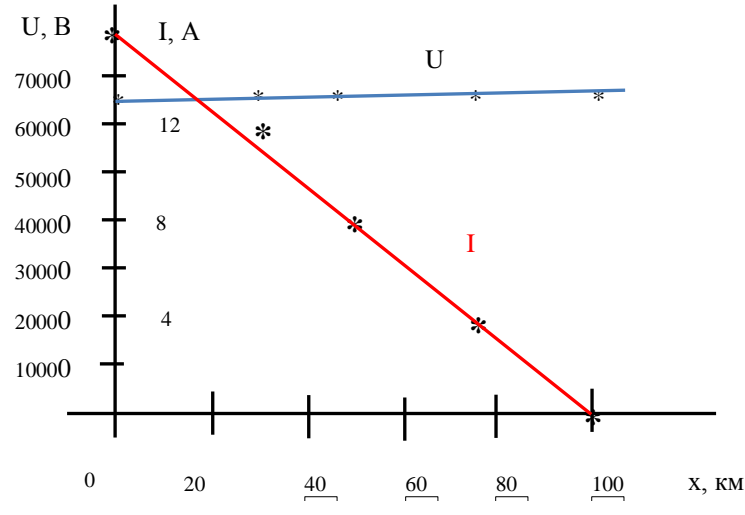

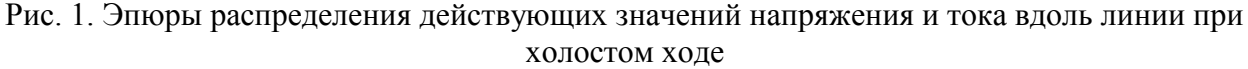

2. По аналогии определяем распределение тока и напряжения вдоль линии при коротком замыкании.

Предварительно вычисляем ток короткого замыкания в начале линии

$$
\dot{I}_{1\text{K}} = \frac{\dot{U}_{1\text{K}}}{\underline{Z}_{1\text{K}}} = \frac{115000}{\sqrt{3 \cdot 48.5e^{j53}}} = 1370 e^{-j53}, \text{A}
$$

где  $\ddot{U}_{1\kappa} = |U_{1\kappa}|e^{j\psi_{1u}}|U_{10}|e^{j\psi_{1u}}|$ , при  $\psi_{1u} = 0$  равно  $|U_{1\kappa}| = \frac{115000}{\sqrt{3}} = 66500$ , В –

действующее значение напряжения в начале линии при холостом ходе;  $\vec{r}$  $\frac{1}{2}$ 

$$
\underline{Z}_{1\kappa} = \underline{Z}_{B\kappa K3} = \frac{\sigma_{1\kappa}}{i_{1\kappa}} = \underline{Z}_{B} th \underline{\gamma}l. = \frac{450e^{-3.25} \cdot 0.994e^{-3.25}}{0.111e^{369}} = 48.5 e^{j53}, \text{ OM - BXOJHOe}
$$

сопротивление линии в режиме короткого замыкания.

По уравнениям (2), где вместо  $\dot{U}_1$  и  $\dot{I}_1$ , подставляем  $\dot{U}_{1k}$  и  $\dot{I}_{1k}$  для принятых сечений х (см. табл. 1) определяем напряжение и ток.

Так, например, для  $x = 25$  км имеем:

$$
\dot{U}_{25} = \dot{U}_{1\kappa} \text{ch} \underline{\gamma x} - \dot{I}_{1\kappa} \underline{Z}_{B} \text{sh} \underline{\gamma x} = 66500 \cdot 1 - 1370 \ e - \frac{533}{450} \cdot 450 e^{-j18} \cdot 0,028 e^{j90} = 50150 - j5230 = 50300 \ e^{-j8}, \text{B}
$$

$$
\dot{I}_{25} = \dot{I}_{1\kappa} \text{ ch} \underline{\gamma} x - \frac{\dot{v}_{1\kappa}}{Z_{B}} \text{ sh} \underline{\gamma} x = 1370 \ e - ^{j53} \cdot 1 - \frac{66500}{450 e - j18} \cdot 0,028 e^{j90} = 816,3 + j1104 = 1371 e^{-j53}.
$$
 A

Ток и напряжение для остальных х находим аналогично. Вычисленные значения токов и напряжений при коротком замыкании линии приведены в таблице 3, а

построенные по результатам вычислений эпюры распределения токов и напряжений вдоль линии приведены на рисунке 2.

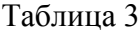

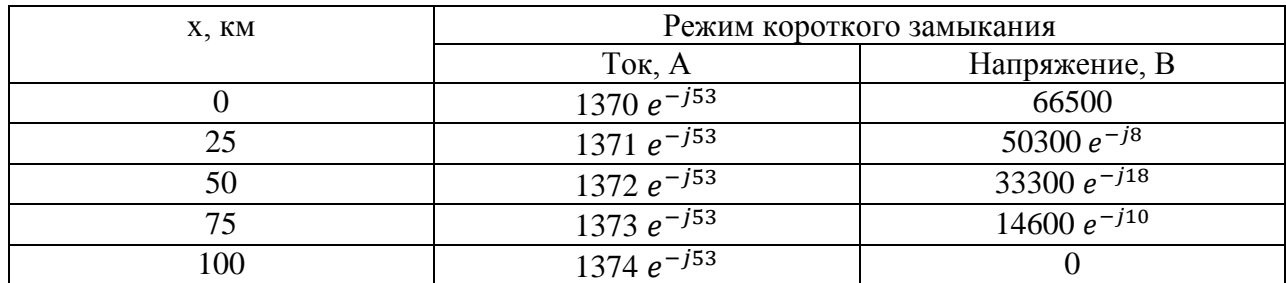

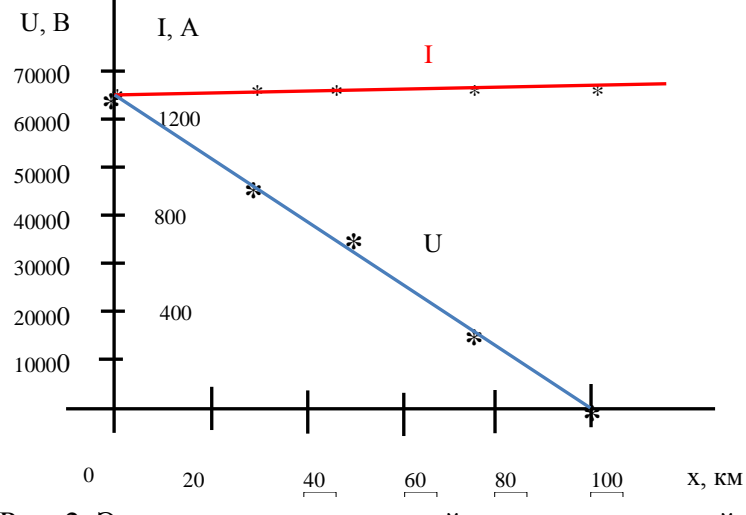

Рис. 2. Эпюры распределения действующих значений напряжения и тока вдоль линии при коротком замыкании

3.Распределение токов и напряжений вдоль линии при согласованной нагрузке, т.е. когда сопротивление нагрузки равно волновому сопротивлению ( $Z_{\rm H} = Z_{\rm B}$ ) определяется аналогично режимам холостого хода и короткого замыкания.

Особенность данного режима является то, что в любом сечении линии входное сопротивление её остается постоянным и равным волновому ( $\underline{Z}_{\text{\tiny BX}} = \underline{Z}_{\text{\tiny B}}$ ). Следовательно входное сопротивление линии в данном режиме равно

$$
\underline{Z}_{\text{BX}} = \underline{Z}_{\text{B}} = 450e^{-j18} \text{ . OM}
$$
  
Ток в начале линии, нагруженной на  $\underline{Z}_{\text{H}} = \underline{Z}_{\text{B}}$ , будет равен  

$$
\dot{I}_{1} = \frac{\dot{v}_{1}}{\underline{Z}_{\text{B}}} = \frac{115000}{\sqrt{3 \cdot 450e^{-j13}}} = 148 e^{j18}. \text{ A}
$$

По уравнениям (2) находим значение напряжения и тока в сечениях, принятых ранее (см. табл. 1).

Например, при  $x = 25$  км имеем:

$$
\dot{U}_{25} = \dot{U}_1 \text{ ch } \underline{\gamma} x - \dot{I}_1 \underline{Z}_B \text{ sh } \underline{\gamma} x = 66500 \cdot 1 - 148 e^{j18} \cdot 450 e^{-j18} \cdot 0,028 e^{j90} =
$$
\n
$$
= 66500 - j1863 = 66500 e^{-j1}, \text{ B}
$$
\n
$$
\dot{I}_{25} = \dot{I}_1 \text{ ch } \underline{\gamma} x - \frac{\dot{U}_1}{\underline{Z}_B} \text{ sh } \underline{\gamma} x = 148 e^{-j18} \cdot 1 - \frac{66500}{450 e^{-j18}} \cdot 0,028 e^{j90} = 148 e^{j16}. \text{ A}
$$

Вычисленные значения токов и напряжений сведены в таблицу 4. На рисунке 3 приведены эпюры распределения действующих значений тока и напряжения вдоль линии, работающей в режиме согласованной нагрузки.

Таблица 4

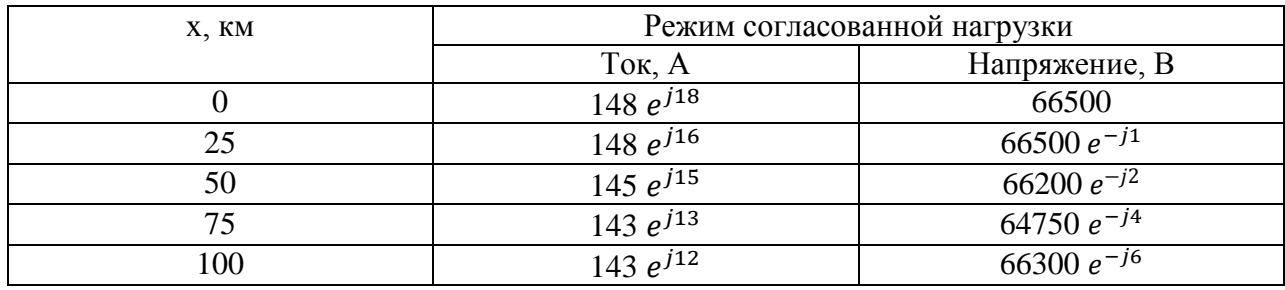

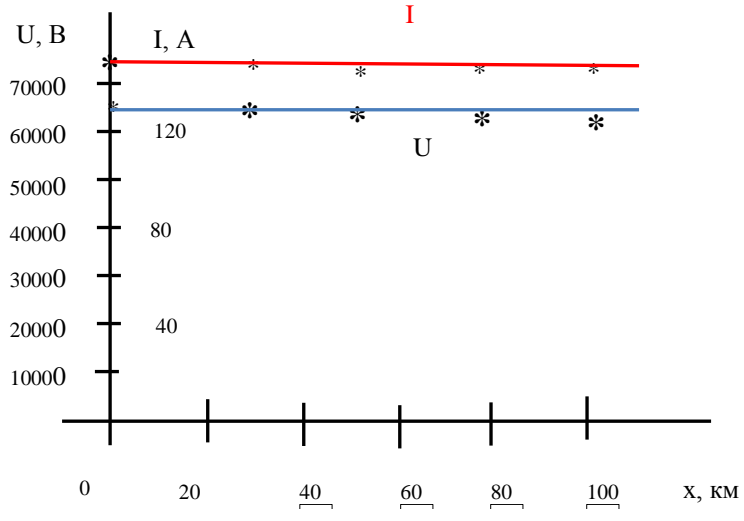

Рис. 3. Распределения действующих значений напряжения и тока вдоль линии при коротком замыкании

4. Определим частоту, при которой в заданной линии будет укладываться одна четверть волны, т.е.  $l = \frac{\lambda}{4}$  или  $\lambda = 4$  *l*.

Для этого используем соотношения:

 $\overline{M}$ 

$$
\mathcal{V}_{\phi} = \frac{\omega}{\beta} = \frac{2\pi f}{\beta} = \frac{2\pi f}{\frac{2\pi}{\lambda}} = f\lambda
$$

 $\lambda = \frac{2\pi}{\beta}$ 

Откуда

$$
f=\frac{v_{\Phi}}{\lambda}
$$

или при длине волны, равной  $\lambda = 4l$  имеем

$$
f = \frac{v_{\phi}}{\lambda} = \frac{v_{\phi}}{4l} = \frac{300 \cdot 10^3}{4 \cdot 100} = 732, \frac{1}{c}
$$

где  $v_{\Phi} = 300000 \text{ }\text{KM}/\text{C} -$  скорость электромагнитной волны в вакууме.

Примечание: Студенты оформляют отчет с использование для оформления и  $neuamu$   $\overline{\partial}BM$ .

# Таблица 4. Круговые, показательные и гиперболические функции

(Аргумент в дуговых единицах и градусах) \*

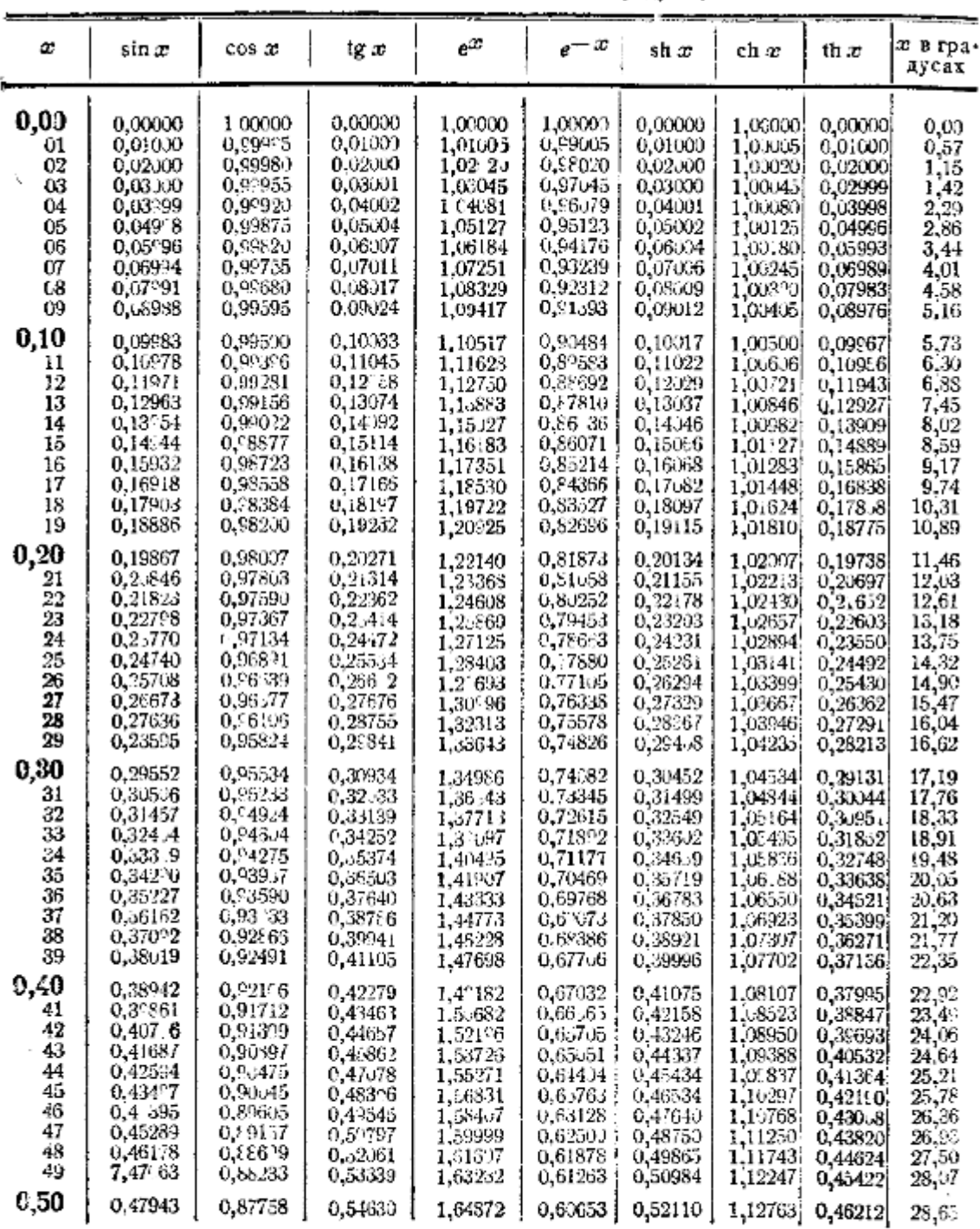

<sup>\*</sup> Донолн. табл. для значений зргумента  $\pi/4$ ,  $\pi/2$ ,  $3\pi/4$ ,  $\pi$ ,  $5\pi/4$ ,  $3\pi/2$ ,  $7\pi/4$ ,  $2\pi$  (стр. 42)<br> **H** p и м e ч a н и e. Для значений  $x > 6,3$  будет 1) (по меньшей мере для 3 десятичных<br>
знаков) sh  $x \approx$ 

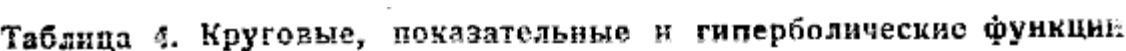

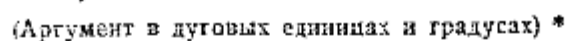

(Продолжение)

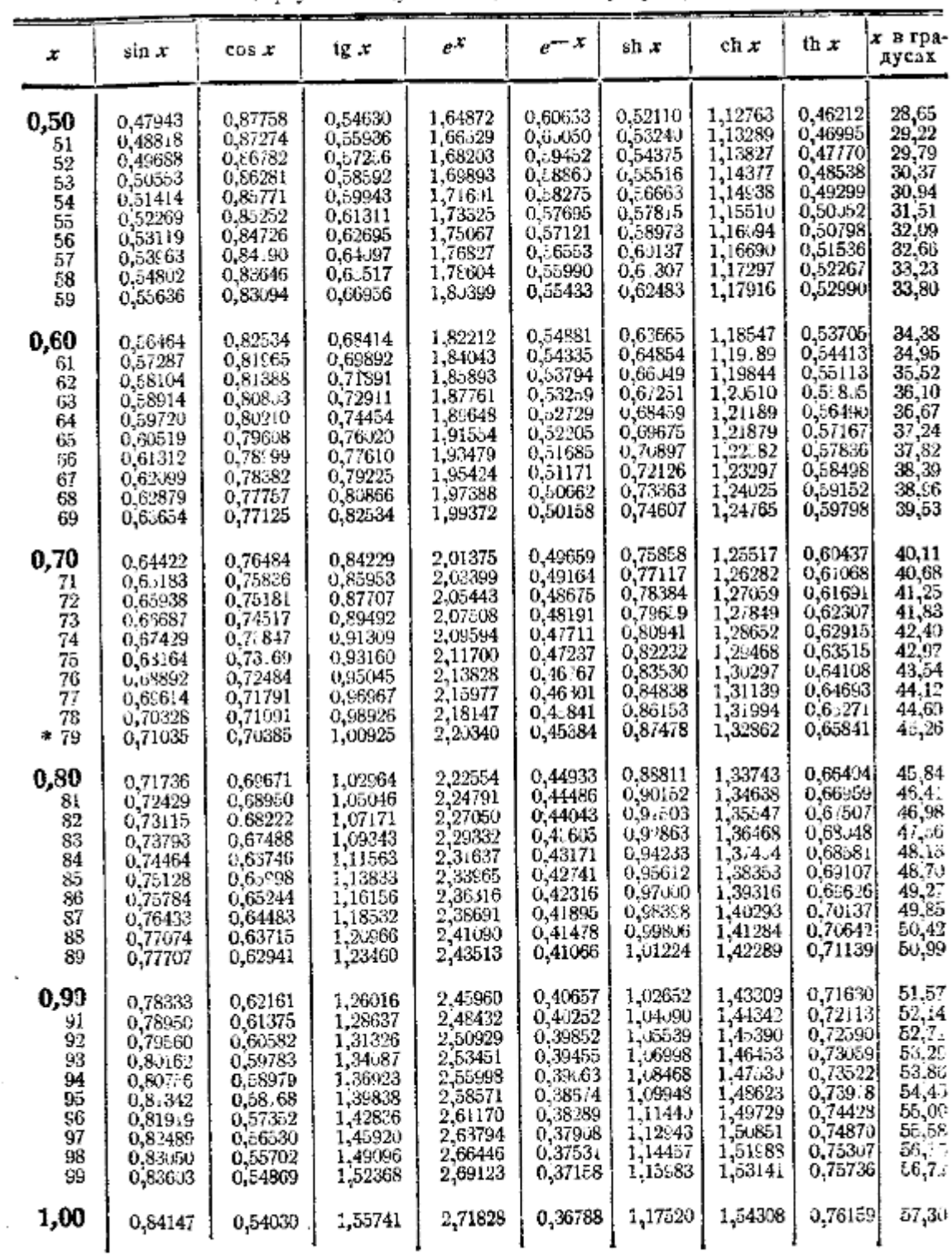

• Дополнительная таблица для значений аргумента п/4, п/2, 3п/4, п, 5п/4, 3п/2, 7п/4, 2и (стр. 42).

 $\mathcal{L}^{\mathcal{A}}$ 

 $\overline{\phantom{a}}$ 

# Таблица 4. Круговые, показательные и гиперболические функции

T

(Аргумент в дуговых единицах и градусах) \*

4

Ŧ

T

Ŧ

(Продолжение) 77 ₩

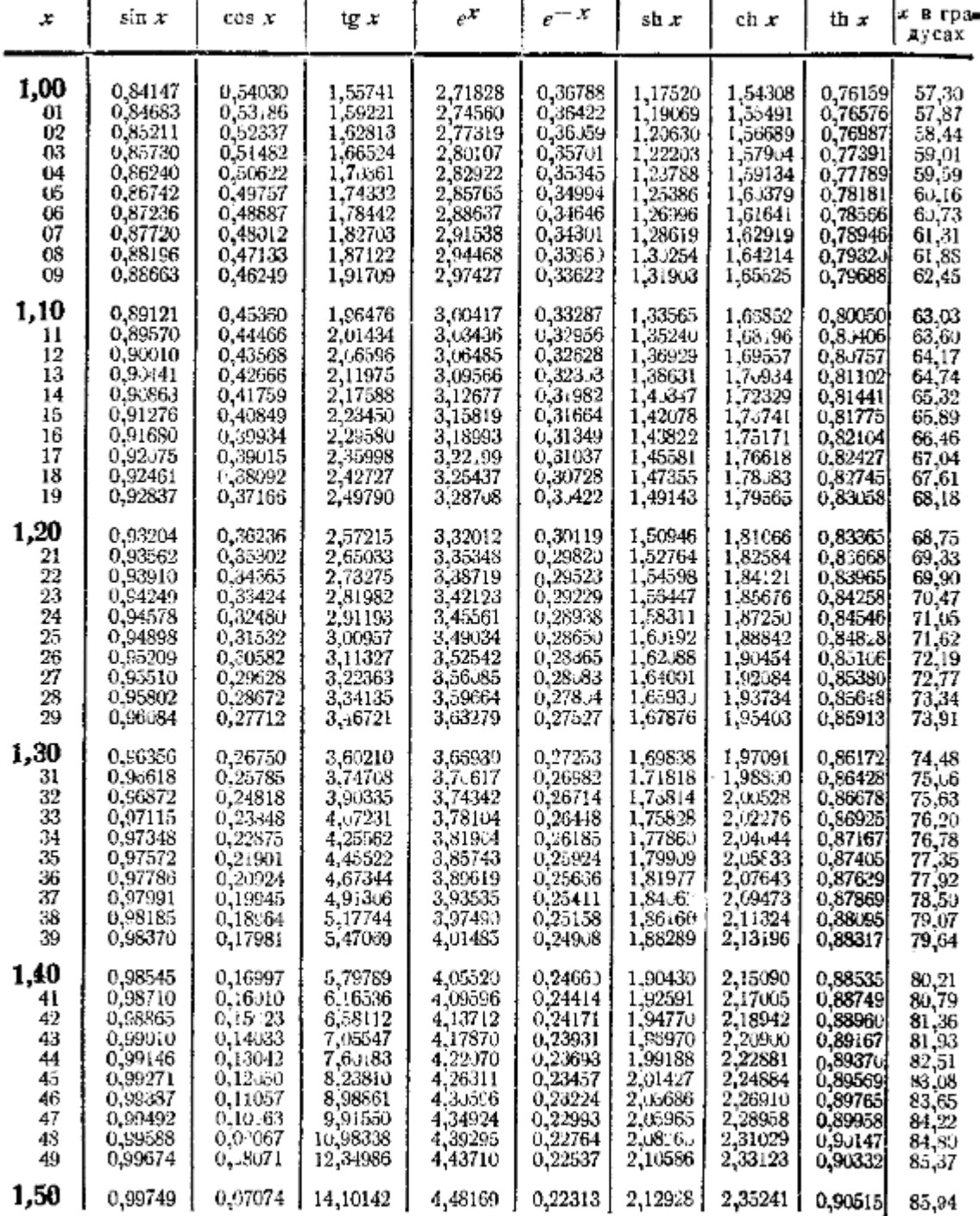

\* Дополнительная таблица для значений аргумента п/4, п/2, 3г/4, п, 5п/4, 3г/2, 7г/4, 2в

<sup>7</sup> Дополнительная таолица для значении аргумента п/4, п/2, эп/4, п, оп/4, эп/2, 7п/4, 2м<br>(стр. 42).<br>Для определения промежуточных значений рекомендуется пользоваться подробными<br>табльцами К. Науаз h i. Пятизначные таблиц

|                                                                               |                                                                                                    |                                                                                                    | гийгамсаг о маглама славните и                                                                                                    |                                                                                                    |                                                                                                    |                                                                                                    |                                                                                                    |                                                                                                    |                                                                                                  |
|-------------------------------------------------------------------------------|----------------------------------------------------------------------------------------------------|----------------------------------------------------------------------------------------------------|----------------------------------------------------------------------------------------------------|----------------------------------------------------------------------------------------------------|----------------------------------------------------------------------------------------------------|----------------------------------------------------------------------------------------------------|----------------------------------------------------------------------------------------------------|----------------------------------------------------------------------------------------------------|--------------------------------------------------------------------------------------------------|
| x                                                                             | sin x                                                                                                    | $\cos x$                                                                                                    | tg x                                                                                                    | $e^{\pmb{x}}$                                                                                                    | $e^{-x}$                                                                                                    | sh x                                                                                                    | ch x                                                                                                    | th $x$                                                                                                    | х в гра-<br>дусах                                                                                |
| 1,50<br>51<br>52<br>53<br>54<br>55<br>56<br>-57<br>58<br>, 59                 | 0,99749<br>0,99815<br>0.99871<br>0,99917<br>0,99953<br>0,99978<br>0,99994<br>1,00000<br>0,99996<br>0,99982                              | 0,07074<br>0,06776<br>0,05077<br>0,04979<br>0,03079<br>0,02079<br>0.01080<br>4-0,00080<br>$-0,00920$<br>$-0.01920$                         | 14,10142<br>16,42809<br>19,66966<br>24,49841<br>32,46114<br>48,07849<br>92,620501<br>$+1255,766$<br>-118.6492,<br>$-52, 06698$           | 4,48169<br>4,51673<br>4,57223<br>4,61818<br>4,66459 i<br>4.71147<br>4,75882<br>4,80665<br>4,85496<br>4,90375         | 0,22313<br>0.22091<br>0,21871<br>0,21654<br>0,21438<br>0,21225<br>0.21014<br>0,208.5<br>0,2.2.98<br>0,20393 | 2,12928<br>2,15291<br>2,17676<br>2.20E52<br>2,22510<br>2,24961<br>2,27434<br>2,29930<br>2,32449<br>2,34991           | 2,35241<br>2,37582<br>J.<br>2.59547<br>2,41736<br>2,43949<br>2,46186<br>2,43448<br>2,50735<br>2.530.47<br>2,55384     | 0,90515<br>0,90694<br>0,99870<br>0,91.42<br>0,91212<br>0,91379<br>0,91542<br>0,91703<br>0,91860.<br>0,92015       | 85,94<br>86,52<br>87.09<br>87,66<br>88,24<br>88,81<br>89,37<br>89,95<br>90,53<br>91,10           |
| 1,60<br>70<br>80<br>90                                                        | 0,99957<br>0,99166<br>0,97385<br>0,94630                                                                                                | $-0.02920$<br>$-0,12884$<br>$-0.22720$<br>$-0,32329$                                                                                       | -34,23254}<br>$-7,69660$<br>$-4,29626$<br>$-2,92710$                                                                                     | 4,95303<br>5,47395<br>6,04965<br>6,68.89                                                                             | 0,20190<br>0,18268<br>0,16530<br>0,14957                                                                    | 2,37557<br>2,64563<br>2,94217<br>3,26816                                                                             | 2,57746<br>2,82832<br>3,15747<br>3,41773                                                                              | 0,92167<br>0,93541<br>0,94681<br>0,95624                                                                          | 91,67<br>97,40<br>103,13<br>108,86                                                               |
| 2,00<br>10<br>20<br>$_{\ast}$ 30<br>40<br>50<br>60<br>70<br>80<br>90          | 0.90930<br>0,86321<br>(18085)<br>0,74571<br>0,67546<br>0,59847<br>0,51550<br>0,42738<br>0,33499<br>0,23925                              | $-0,41615$<br>$-0,50485$<br>$-0.55850$<br>--0.66628<br>$-0,73739$<br>$-0.80114$<br>$-0.85689$<br>$-0.9(4)7$<br>$-0.94222$<br>$-0.97096$    | $-2,18594$<br>$-1,70985$<br>$-1,37382$<br>$-1,11921$<br>$-0,91601$<br>$-0.74702$<br>$-0,60169$<br>$-0,47273$<br>-- 0,35553<br>$-0,24641$ | 7,38906<br>8,16617<br>9,02501<br>9,97418<br>11,02318<br>12,18249<br>13,46374<br>14,87973<br>16,44435<br>18,17415     | 0,13534<br>0,12246<br>$0.11\,80$<br>0,100z6<br>0.09072<br>0,08208<br>07427<br>0,06721<br>0,06081<br>0,05502 | 3,62686<br>4,02186<br>4,45711<br>4,93695<br>5,46623<br>6,05' 20<br>6,69473<br>7,40326<br>8,19192<br>9,05956          | 3,76220<br>4, j 443 l<br>4,56791<br>5,03722<br>5,55695<br>6,13229<br>6,769.1<br>7,47347<br>8,45273<br>9,11458         | 0,96403<br>0.97045<br>0,97574<br>0.98010<br><u>ቢያ\$</u> 16<br>0.98661<br>0,98903<br>0,99101<br>0,99263<br>0,99396 | 114,59<br>120,32<br>126,05<br>131,78<br>137,51<br>143,24<br>148,97<br>154,70<br>160,43<br>166,16 |
| 3,00<br>$*10$<br>20<br>30<br>40<br>50<br>60<br>70<br>80<br>$*^{90}$           | 0,14112<br>∔ባ,04158<br>$-0.05837$<br>$-.15775$<br>$-0,25554$<br>$-0,35078$<br>--0,44252<br>$-0.52:84$<br>$-0,61186$<br>$-0,68777$       | $-0,98999$<br>$-0.99914$<br>$-0,99829$<br>$-0.98748$<br>$-0,96680$<br>$-.0,93646$<br>$-C_189676$<br>$-0,84810$<br>$-0,79097$<br>$-0,72593$ | $-0,14255$<br>$-0.04162$<br>4.0,06847<br>0,15975)<br>0,26442<br>0,37470<br>0,49347<br>0,62473<br>0,77356<br>0,94742                      | 20,08554<br>22,19795<br>24,53253<br>27.11264<br>29,96410<br>33.11545<br>36,59823<br>40,44730<br>44,70118<br>49,40245 | 0,04979<br>0,04505<br>0,04076<br>0,03688<br>0,05337<br>0,03020<br>0.02732<br>0.02472<br>0,02257<br>0,02024  | 10,01787<br>11,47643<br>12,4588<br>13,53788<br>14,96535<br>16,54263<br>18,28546<br>20,21129<br>22,35941<br>24,69110  | 10,06766<br>11,12155<br>12,28665<br>13,57476<br>14,99874<br>16,57252<br>18,51278<br>20,23691<br>22,36178<br>24,71105  | 0.99505<br>0,99595<br>0,99568<br>0,93728<br>0,99777<br>0,99818<br>0,99851<br>0,99878<br>0,99300<br>0,99918        | 171,89<br>177,62<br>183,35<br>189,08<br>194,81<br>200,54<br>206,26<br>211,99<br>217,72<br>223,45 |
| 4,00<br>10<br>20<br>30<br>40<br>50<br>60<br>$*70$<br>80<br>90                 | $-0.75680$<br>$-0.81828$<br>$-0,87158$<br>$-0,91617$<br>$-0,95160$<br>--0,97753<br>$-0,99369$<br>$-0,99992$<br>$-0,99616$<br>$-0,98245$ | $-.0,65364$<br>$-0,57482$<br>$-.0,49026$<br>$-0.40C80$<br>$-0,30733$<br>$-0,21080$<br>$-0,11215$<br>$-0.01239$<br>$+0,08750$<br>0,18651    | 1,15782<br>1,42353<br>1,77778.<br>2.285851<br>3,09332<br>4,63733,<br>8,86918<br>$+80,71280,$<br>$[-11, 38487]$<br>-- 5,26749¦ 134,2898   | 54,59815<br>60,34029<br>66,68633<br>73,69979<br>81,45087<br>90,01713<br>99,48432<br>109,9472<br>121,5104             | 0,01832<br>0,01657<br>0,01590<br>0,01357<br>0,01228<br>0.01111<br>0,01005<br>0,00910<br>0,00823<br>0,00745  | 27,28992<br>39,16186<br>33,33567<br>36,84311<br>40,71930<br>45,00391<br>49,73713<br>54,96901<br>60,75109<br>67,14117 | 27,30823<br>30,17843<br>33,35066-<br>36,85668<br>40,73157<br>45,01412<br>49,74718<br>54,97813<br>60,75932<br>67,14£61 | 0,99933<br>0.9945<br>0,99355<br>0,93963<br>0,92970<br>0.99975<br>0,99380<br>v.99983<br>0,99986<br>0,9989          | 229,18<br>234,91<br>240,64<br>246,37<br>252,10<br>257,83<br>263,56<br>259,29<br>275,02<br>280,75 |
| 5,00<br>10<br>20<br>-30<br>$\ast$ <sup>40</sup><br>50<br>60<br>70<br>80<br>90 | $-0,95892$<br>$-0,92581$<br>$-0,88345$<br>$-0,83227$<br>$-0,77276$<br>$-0,70554$<br>$-0,63127$<br>$-0,55069$<br>-0,46460<br>-0,37388    | 0,28366<br>0,37798<br>0,46852<br>0,55437<br>0,63469<br>0,70867<br>0,77557<br>0,83471<br>0,88552<br>0,92748                                 | -- 3,38052 <br>$-2,44939$<br>$-1,88$ 564)<br>1,5012B<br>$-.1,21754$<br>$-0,995:8$<br>$-0,81394$<br>$-0,65973$<br>0,52467<br>ļ<br>0,40311 | 148,4132<br>164,0219<br>181,2722<br>200,3368<br>221,4064<br>244,6919<br>270,4264<br>298,8674<br>330,2996<br>365,0375 | 0,00674<br>0,00610<br>0,00552<br>0,00499<br>0,00452<br>0,00409<br>0,00370<br>0,00335<br>0,00363<br>0,00274  | 74,20321<br>82,00791<br>90,63336<br>100,1659<br>110,7009<br>122,3439<br>135,2114<br>149,4320<br>165,1483<br>182,5174 | 74,20995<br>82,0140.3<br>90,63988<br>100,1709<br>110,7055<br>122,3480<br>1.5,2159<br>149,4354<br>165,1513<br>182,5201 | 0,9991<br>0,9993<br>0,99994<br>0.99995<br>0,9996<br>0,99997<br>0,99997<br>0,99998<br>0,99998<br>0,99999           | 286,48<br>292,21<br>237,94<br>303,67<br>309,40<br>315,13<br>320,86<br>326,59<br>3ა2,32<br>338,05 |
| 6,00                                                                          | $-0,27942$<br>$+0,01631$                                                                                                    | 0,96017<br>0,99986                                                                                                    | 0,29101<br>Ξ.<br>$+$ 0,01681                                                                                                    | 403 4288<br>544,5719                                                                                                 | 0,00248<br>0,09184                                                                                          | 201,7132<br>272,2850                                                                                                 | 201,7156<br>272,2869                                                                                                  | 0,99999<br>0,99999                                                                                                | 343,77<br>360,96                                                                                 |

Таблица 4. Круговые, показательные и гиперболические функции

(Аргумент в «уговых единицах и градусах)\*

(Продолжение)

l,

\* Дополнит, таблица для значений аргумента п/4, т/2, 3п/4, т. 5п/4, 3п/2, 7п/4, 2п (стр. 42).